## **Druckdatenblatt**

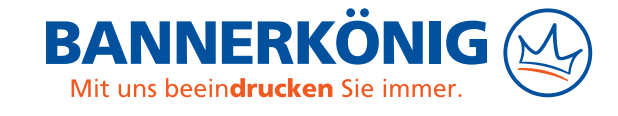

## **Hissflagge**

**!**

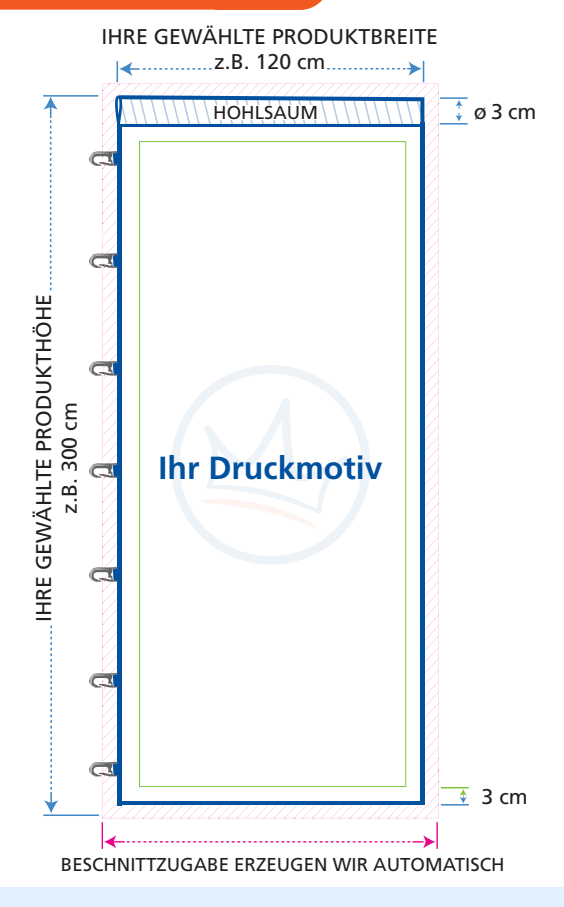

**Sicherheitsbereich**: alle Texte und wichtigen Design-Elemente innerhalb dieses Bereichs platzieren; je nach Konfektion abweichende Sicherheitsabstände vom Rand beachten (siehe weiter unten)

**Endformat** Ihrer Hissflagge: diesen Bereich vollflächig mit Ihrem Motiv ausfüllen, auch an den Rändern außerhalb des Sicherheitsbereichs (z.B. mit Hintergrundfarbe oder -mustern)

**Beschnittzugabe**: Sie brauchen keine Beschnittzugabe anzulegen. Diese wird durch uns automatisch erzeugt, indem wir die äußersten Pixel am Rand nach außen strecken.

Die folgenden Punkte sollten Sie beachten, um eine optimale Druckdatei für Ihre Hissflagge zu erstellen. Wenn Sie sich detailliertere Informationen wünschen, besuchen Sie unsere **Serviceseite zur Druckdatenerstellung**: [www.bannerkoenig.de/druckdaten/](https://www.bannerkoenig.de/druckdaten/).

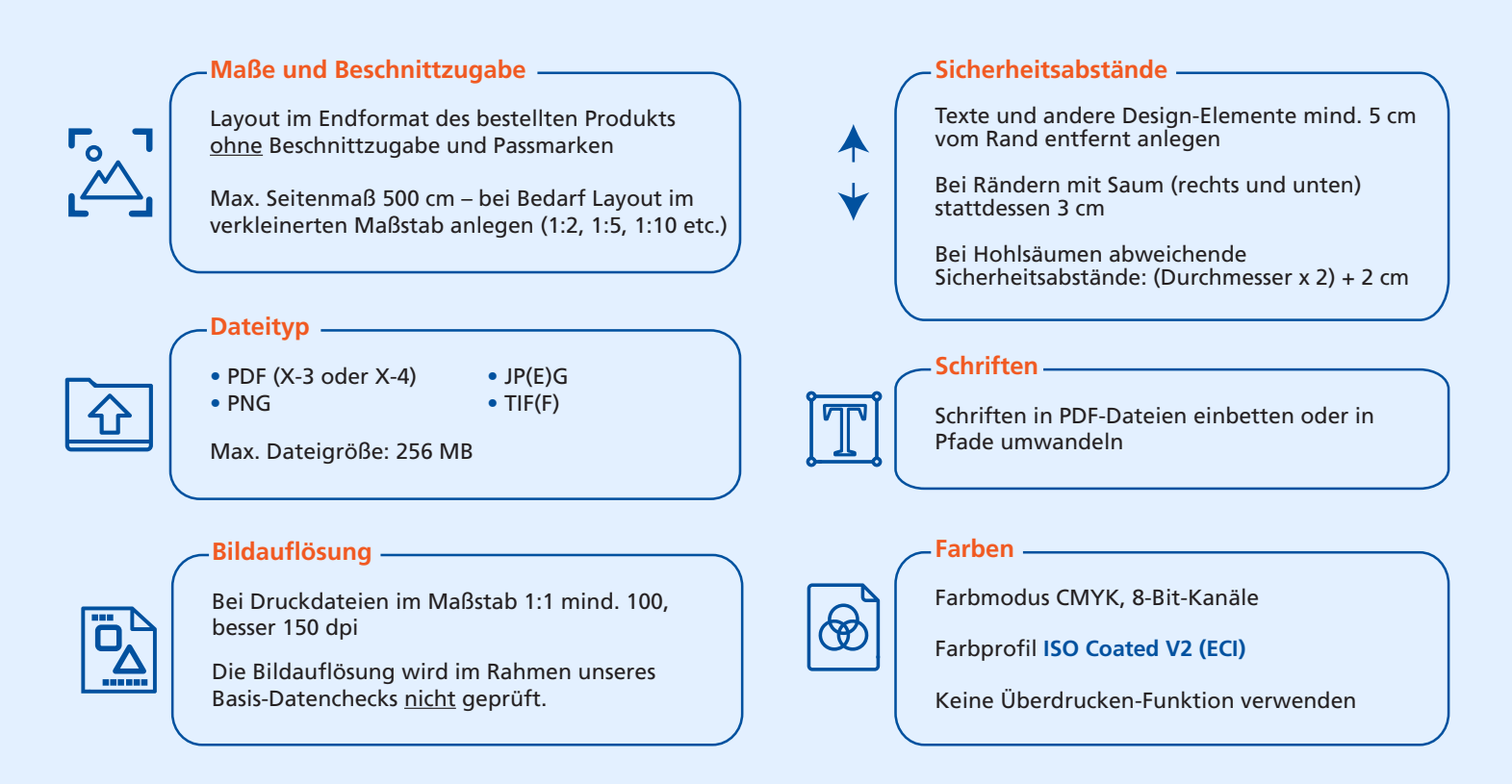